# **Tele Columbus AG**

**Ordentliche Hauptversammlung am 25. Juni 2018**

## **Formular zur Stimmrechtsvertretung**

Dieses Formular ersetzt nicht die ordnungsgemäße Anmeldung zur Versammlung. Bitte beachten Sie die Hinweise auf der folgenden Seite.

## **Person des Erklärenden**

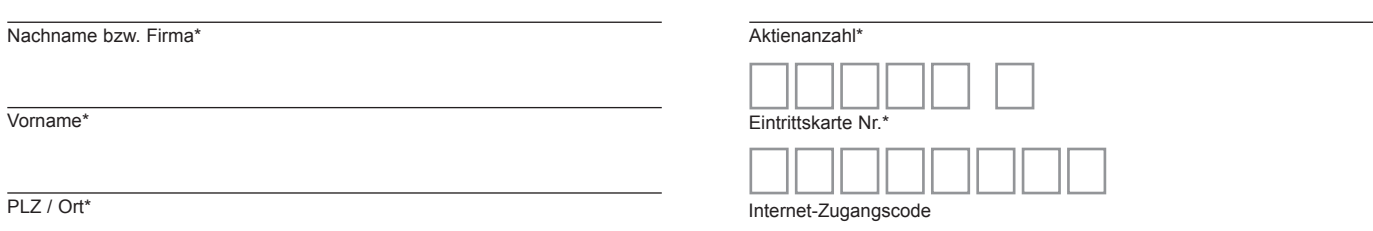

\*Pflichtfelder (Bitte entnehmen Sie die Angaben der Eintrittskarte zur Versammlung, die Ihnen nach ordnungsgemäßer Anmeldung zugesandt wird.)

## **Briefwahl bzw. Vollmacht/Weisungen an Stimmrechtsvertreter der Gesellschaft**

Ich/Wir übe(n) mein/unser Stimmrecht zur Versammlung der Tele Columbus AG am 25. Juni 2018 per Briefwahl wie unten stehend aus bzw. bevollmächtige(n) Frau Caroline Müller, München, und Herrn Jochen Reiner, München, (Stimmrechtsvertreter der Gesellschaft) unter Offenlegung des/der Namen(s) jeweils einzeln und mit dem Recht zur Unterbevollmächtigung, das Stimmrecht wie unten stehend auszuüben.

Briefwahlstimmen bzw. Vollmacht/Weisungen werden widerrufen unter der Bedingung der persönlichen Teilnahme des Vollmachtgebers oder seines Vertreters an der Versammlung.

## **Ich/Wir bevollmächtige(n) Stimmrechtsvertreter der Gesellschaft**

Wenn Sie dieses Feld nicht ankreuzen üben Sie Ihr Stimmrecht per Briefwahl aus.

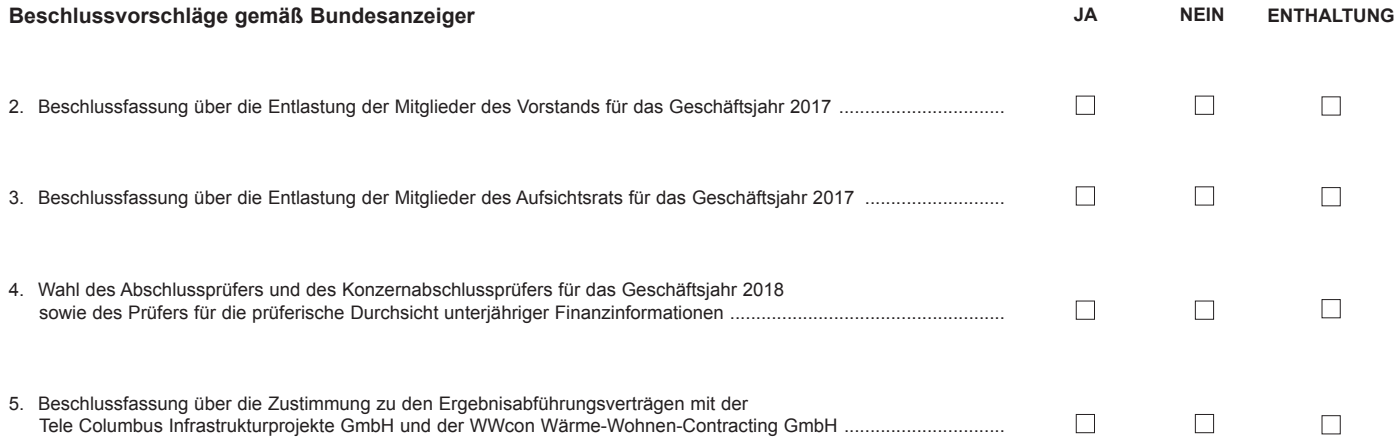

**Datum, Unterschrift(en) bzw. Person des Erklärenden (lesbar)**

# **Vollmacht an einen Dritten**

Ich/Wir bevollmächtige(n)

Nachname bzw. Firma

Vorname

 $\overline{Ott}$ 

mich/uns unter Offenlegung des/der Namen(s) in der oben genannten Versammlung zu vertreten. Die Vollmacht umfasst den Widerruf anderweitig erteilter Vollmachten und die Ausübung sämtlicher versammlungsbezogener Rechte einschließlich der Erteilung einer Untervollmacht. Sie wird widerrufen unter der Bedingung der persönlichen Teilnahme des Vollmachtgebers an der Versammlung.

# **Tele Columbus AG**

# **Hinweise**

## **Anmeldung zur Versammlung**

Sie können nur dann an der Versammlung teilnehmen bzw. das Stimmrecht ausüben, wenn Sie sich ordnungsgemäß angemeldet haben. Die Anmeldung muss bis spätestens **18. Juni 2018, 24:00 Uhr (MESZ),** unter folgender Adresse zugehen:

**Tele Columbus AG c/o Computershare Operations Center 80249 München Deutschland**

**oder per Telefax: +49 (0) 89-30903 74675**

## **oder per E-Mail: anmeldestelle@computershare.de**

Wenn Sie im Aktienregister der Gesellschaft eingetragen sind, wird Ihnen ein Anmeldeformular zur Versammlung zugesandt.

#### **Zuordnung zu einer Anmeldung**

Dieses Formular kann nur dann berücksichtigt werden, wenn es einer Anmeldung eindeutig zugeordnet werden kann. Sofern eine Zuordnung aufgrund fehlender bzw. nicht ordnungsgemäßer Anmeldung oder unvollständiger bzw. unleserlicher Angaben auf diesem Formular nicht möglich sein sollte, kann das Stimmrecht per Briefwahl oder durch Stimmrechtsvertreter der Gesellschaft bzw. das Teilnahme- und Stimmrecht durch einen Bevollmächtigten nicht ausgeübt werden.

#### **Verhältnis zu anderen Formularen**

Für die Ausübung des Stimmrechts per Briefwahl oder die Erteilung von Vollmachten können Sie auch die Formulare verwenden, die auf der Eintrittskarte abgedruckt sind. Die Eintrittskarte wird Ihnen nach ordnungsgemäßer Anmeldung zugesandt. Wenn Sie diese Formulare verwenden, ist die Zuordnung zur Anmeldung sichergestellt.

#### **Hinweise zu diesem Formular**

Bitte füllen Sie dieses Formular vollständig und leserlich aus. Die erforderlichen Angaben zur Person des Erklärenden entnehmen Sie bitte Ihrer Eintrittskarte, die Ihnen nach ordnungsgemäßer Anmeldung übersandt wird.

Das Formular ist nicht zwingend. Sie können auch eine sonstige Erklärung in Textform verwenden. Hierbei gelten die Ausführungen zur Zuordnung der Vollmacht zu einer Anmeldung. Für die Briefwahl muss dieses Formular oder das auf der Eintrittskarte aufgedruckte Formular zwingend verwendet werden.

#### **Persönliche Teilnahme an der Versammlung oder Vertretung durch einen Dritten**

Mit der Ihnen nach ordnungsgemäßer Anmeldung übersandten Eintrittskarte können Sie oder ein von Ihnen bevollmächtigter Dritter persönlich an der Versammlung teilnehmen. Wenn Sie einen Dritten bevollmächtigen möchten, können Sie hierzu dieses Formular zur Stimmrechtsvertretung oder die Vollmacht an einen Dritten auf dem oberen Drittel der Eintrittskarte (Rückseite) verwenden. Übergeben Sie bitte die Eintrittskarte mit diesem ausgefüllten Formular zur Stimmrechtsvertretung oder die Eintrittskarte mit der ausgefüllten Vollmacht an einen Dritten Ihrem Bevollmächtigten. Sie können auch die Eintrittskarte Ihrem Bevollmächtigten übergeben und die Vollmacht bzw. deren Nachweis an die unten genannte Adresse übermitteln. Bitte weisen Sie dabei Ihren Bevollmächtigten ausdrücklich auf diesen Sachverhalt hin.

## **Briefwahl bzw. Vollmacht/Weisungen an Stimmrechtsvertreter der Gesellschaft**

Wenn Sie nicht selbst an der Versammlung teilnehmen und auch keinen Dritten bevollmächtigen, können Sie mit diesem Formular Ihr Stimmrecht per Briefwahl ausüben oder durch Stimmrechtsvertreter der Gesellschaft ausüben lassen. Sie können zu diesem Zweck auch das auf der Eintrittskarte abgedruckte Formular verwenden.

Bitte erteilen Sie zu allen Beschlussvorschlägen eine Stimmvorgabe. Kreuzen Sie bitte bei Zustimmung das JA-Feld bei Ablehnung das NEIN-Feld und bei Enthaltung das ENTHALTUNG-Feld an. Wenn Sie keine Markierung vornehmen, wird dies als Enthaltung, Doppelmarkierungen werden als ungültig gewertet. Sollte es unter einem Tagesordnungspunkt zu Einzelabstimmungen über zusammengefasste Beschlussvorschläge kommen, so gilt Ihre Stimmvorgabe jeweils entsprechend für die einzelnen Beschlussvorschläge. Soweit gewünscht, können Sie unterzeichnen oder die Person des Erklärenden einfügen.

Briefwahlstimmen oder Vollmacht/Weisungen an Stimmrechtsvertreter der Gesellschaft sowie eventuelle Änderungen oder Widerrufe bitten wir bis spätestens **22. Juni 2018, 24:00 Uhr (MESZ),** zu übermitteln an:

**Tele Columbus AG c/o Computershare Operations Center 80249 München**

# **oder per Telefax: +49 (0) 89-30903 74675**

#### **oder per E-Mail: TeleColumbus-HV2018@computershare.de**

Wenn Briefwahlstimmen und Vollmacht/Weisungen eingehen, werden stets Briefwahlstimmen als vorrangig betrachtet. Wenn darüber hinaus

auf unterschiedlichen Übermittlungswegen voneinander abweichende Erklärungen eingehen und nicht erkennbar ist, welche zuletzt abgegeben wurde, werden diese in folgender Reihenfolge berücksichtigt: 1. per Internet, 2. per E-Mail, 3. per Telefax und 4. in Papierform.

Sie können als Briefwähler oder wenn Sie die Stimmrechtsvertreter der Gesellschaft bevollmächtigen Ihre über das Stimmrecht hinausgehenden Teilnahmerechte, wie das Stellen von Anträgen oder Fragen oder die Abgabe von Erklärungen, nicht ausüben. Stimmrechtsvertreter der Gesellschaft können ausschließlich weisungsgebunden das Stimmrecht für Sie ausüben. Hierüber hinausgehende Aufträge werden Stimmrechtsvertreter der Gesellschaft nicht ausführen. Sofern Sie die Ausübung Ihrer Teilnahmerechte über den beschriebenen Rahmen hinaus wünschen, müssen Sie selbst an der Versammlung teilnehmen oder einen Dritten hierzu bevollmächtigen.

Auch nach Abstimmung per Briefwahl oder Erteilung von Vollmacht/Weisungen sind Sie zur persönlichen Teilnahme an der Versammlung berechtigt. Briefwahlstimmen oder Vollmacht/Weisungen werden widerrufen unter der Bedingung der persönlichen Teilnahme durch Sie oder Ihren Vertreter an der Versammlung.

Bei Verlassen der Versammlung vor Eintritt in die Abstimmung können Sie erneut Vollmacht/Weisungen erteilen.

Zugänglich zu machende Anträge bzw. Wahlvorschläge von Aktionären (Gegenanträge) können Sie auf der Internetseite der Gesellschaft unter https://www.telecolumbus.com/investor-relations/hauptversammlung-2018/ einsehen.

Einem Gegenantrag, der ausschließlich auf die Ablehnung eines Beschlussvorschlags gerichtet ist, können Sie sich anschließen, indem Sie gegen den Verwaltungsvorschlag votieren. Per Vollmacht/Weisungen an Stimmrechtsvertreter der Gesellschaft kann nicht über weitergehende Anträge, wie inhaltliche Gegenanträge oder Verfahrensanträge, abgestimmt werden.

# **Briefwahl und Vollmachten per Internet**

Sie können oben genannte Möglichkeiten komfortabel über die Internetseite der Gesellschaft unter https://www.telecolumbus.com/investor-relations/hauptversammlung-2018/ nutzen.

Bitte beachten Sie, dass unbeschadet des zeitlichen Zugangs beim Empfänger die über das Internet-System zuletzt übermittelte Erklärung stets als vorrangig gilt.